#### **PRUEBA DE ACCESO (EBAU)**

## **UNIVERSIDAD DE CASTILLA - LA MANCHA**

## **SEPTIEMBRE – 2020**

# MATEMÁTICAS II Tiempo máximo: 1 horas y 30 minutos

Instrucciones: El estudiante deberá resolver CUATRO de los ocho ejercicios propuestos, si resuelve más, se corregirán solo los cuatro primeros. Los ejercicios deben redactarse con claridad, detalladamente y razonando las respuestas. Se podrá utilizar cualquier tipo de calculadora.

1°) Dadas las matrices 
$$
A = \begin{pmatrix} 0 & 1 & 1 \\ 1 & 0 & -2 \\ 0 & -1 & 0 \end{pmatrix}
$$
,  $B = \begin{pmatrix} 1 & 2 \\ 0 & -1 \\ 1 & -1 \end{pmatrix}$  y  $C = \begin{pmatrix} 1 & 1 & 1 \\ 2 & 0 & -2 \end{pmatrix}$ :

) Calcula razonadamente la matriz inversa de A.

b) Calcula razonadamente la matriz X de la ecuación  $AX + I_3 = BC$ , donde  $I_3$  es la matriz identidad.

----------

 $\alpha$ )

Se obtiene la inversa de A por el método de Gauss-Jordan.

$$
(A|I) = \begin{pmatrix} 0 & 1 & 1 & 1 & 0 & 0 \\ 1 & 0 & -2 & 0 & 1 & 0 \\ 0 & -1 & 0 & 0 & 0 & 1 \end{pmatrix} \Rightarrow \{F_1 \leftrightarrow F_2\} \Rightarrow \begin{pmatrix} 1 & 0 & -2 & 0 & 1 & 0 \\ 0 & 1 & 1 & 1 & 0 & 0 \\ 0 & -1 & 0 & 0 & 0 & 1 \end{pmatrix} \Rightarrow
$$
  
\n
$$
\Rightarrow \{F_3 \to F_3 + F_2\} \Rightarrow \begin{pmatrix} 1 & 0 & -2 & 0 & 1 & 0 \\ 0 & 1 & 1 & 1 & 0 & 0 \\ 0 & 0 & 1 & 1 & 0 & 1 \end{pmatrix} \Rightarrow \begin{pmatrix} F_1 \to F_1 + 2F_3 \\ F_2 \to F_2 - F_3 \end{pmatrix} \Rightarrow
$$
  
\n
$$
\Rightarrow \begin{pmatrix} 1 & 0 & 0 & 0 & 2 & 1 & 2 \\ 0 & 1 & 0 & 0 & 0 & -1 \\ 0 & 0 & 1 & 1 & 0 & 1 \end{pmatrix} \Rightarrow A^{-1} = \begin{pmatrix} 2 & 1 & 2 & 0 & 0 & 0 \\ 0 & 0 & 0 & -1 & 0 & 0 \\ 1 & 0 & 1 & 0 & 1 & 0 \end{pmatrix}.
$$

 $b)$ 

$$
AX + I_3 = BC; \ AX = BC - I_3; \ A^{-1} \cdot A \cdot X = A^{-1} \cdot (BC - I_3);
$$

 $I \cdot X = A^{-1} \cdot (BC - I_3) \Rightarrow X = A^{-1} \cdot (BC - I_3).$ 

$$
BC - I_3 = \begin{pmatrix} 1 & 2 \\ 0 & -1 \\ 1 & -1 \end{pmatrix} \cdot \begin{pmatrix} 1 & 1 & 1 \\ 2 & 0 & -2 \end{pmatrix} - \begin{pmatrix} 1 & 0 & 0 \\ 0 & 1 & 0 \\ 0 & 0 & 1 \end{pmatrix} =
$$

$$
= \begin{pmatrix} 5 & 1 & -3 \\ -2 & 0 & 2 \\ -1 & 1 & 3 \end{pmatrix} - \begin{pmatrix} 1 & 0 & 0 \\ 0 & 1 & 0 \\ 0 & 0 & 1 \end{pmatrix} = \begin{pmatrix} 4 & 1 & -3 \\ -2 & -1 & 2 \\ -1 & 1 & 2 \end{pmatrix}.
$$
  

$$
X = A^{-1} \cdot (BC - I_3) = \begin{pmatrix} 2 & 1 & 2 \\ 0 & 0 & -1 \\ 1 & 0 & 1 \end{pmatrix} \cdot \begin{pmatrix} 4 & 1 & -3 \\ -2 & -1 & 2 \\ -1 & 1 & 2 \end{pmatrix}.
$$
  

$$
X = \begin{pmatrix} 4 & 3 & 0 \\ 1 & -1 & -2 \\ 3 & 2 & -1 \end{pmatrix}.
$$

2°) *a*) Discute el sistema de ecuaciones lineales  $x + ay + 2z = a$  en función del pa-<br> $-x + y + z = 1$  $x + 2y + az = a$ rámetro  $a \in R$ .

----------

b) Resuelve razonadamente el sistema anterior para  $a = 2$ , si es posible.

 $a)$ 

Las matrices de coeficientes y ampliada son las siguientes:

$$
M = \begin{pmatrix} 1 & 2 & a \\ 1 & a & 2 \\ -1 & 1 & 1 \end{pmatrix} y M' = \begin{pmatrix} 1 & 2 & a & a \\ 1 & a & 2 & a \\ -1 & 1 & 1 & 1 \end{pmatrix}.
$$

El rango de la matriz de coeficientes en función del parámetro  $a$  es el siguiente:

$$
|M| = \begin{vmatrix} 1 & 2 & a \\ 1 & a & 2 \\ -1 & 1 & 1 \end{vmatrix} = a + a - 4 + a^2 - 2 - 2 = 0; \ a^2 + 2a - 8 = 0;
$$
  
\n
$$
a = \frac{-2 \pm \sqrt{4 + 32}}{2} = \frac{-2 \pm \sqrt{36}}{2} = \frac{-2 \pm 6}{2} = -1 \pm 3 \Rightarrow a_1 = -4, a_2 = 2.
$$
  
\n
$$
\frac{Para \{a \neq -4\}}{a \neq 2} \Rightarrow Range M = Range M' = 3 = n^{\circ} inc6g \Rightarrow S.C.D.
$$
  
\n
$$
Para a = -4 \Rightarrow M' = \begin{pmatrix} 1 & 2 & -4 & -4 \\ 1 & -4 & 2 & -4 \\ -1 & 1 & 1 & 1 \end{pmatrix} \Rightarrow Range M' \Rightarrow \{C_1, C_2, C_4\} \Rightarrow
$$
  
\n
$$
\Rightarrow \begin{vmatrix} 1 & 2 & -4 \\ 1 & -4 & -4 \\ -1 & 1 & 1 \end{vmatrix} = -4 - 4 + 8 + 16 + 4 - 2 = 18 \neq 0 \Rightarrow Range M' = 3.
$$
  
\n
$$
\frac{Para a = -4 \Rightarrow Range M = 2; Range M' = 3 \Rightarrow Sistema incompatible.}
$$
  
\n
$$
Para a = 2 \Rightarrow M' = \begin{pmatrix} 1 & 2 & 2 & 2 \\ 1 & 2 & 2 & 2 \\ -1 & 1 & 1 & 1 \end{pmatrix} \Rightarrow \{F_1 = F_2\} \Rightarrow Range M' = 2.
$$
  
\n
$$
\frac{Para a = 2 \Rightarrow Range M = Range M' = 2 < n^{\circ} inc6g \Rightarrow S.C.I.}
$$
  
\n
$$
by
$$
  
\n
$$
r + 2v + 2z = 2.
$$

$$
x + 2y + 2z = 2
$$
  
Para  $a = 2$  el sistema es  $x + 2y + 2z = 2$ ,  
 $-x + y + z = 1$ ,  

$$
-x + y + z = 1
$$

que es compatible indeterminado. Haciendo  $z = \lambda$ :

$$
\begin{aligned} x + 2y &= 2 - 2\lambda \\ -x + y &= 1 - \lambda \end{aligned} \Rightarrow 3y = 3 - 3\lambda; \ \ y = 1 - \lambda.
$$

 $-x+1-\lambda = 1-\lambda \Rightarrow x = 0.$ 

Solution: 
$$
x = 0
$$
;  $y = 1 - \lambda$ ;  $z = \lambda$ ,  $\forall \lambda \in R$ .

3°) *a*) Calcula razonadamente el siguiente límite:  $\lim_{x\to 0^+} \left(\frac{1}{x}\right)$  $\frac{1}{x} - \frac{1}{\text{sen } 2x}$ .

b) Dada la función  $f(x) = \}$  $2^{x-1}$  si  $x \le 1$  $x - 2$  si  $1 < x < 2$  $L(x - 1)$  si  $x \ge 2$ , donde  $L$  es el logaritmo neperiano,

estudia la continuidad de la función  $f(x)$  en  $x = 1$  y en  $x = 2$ , y clasifica el tipo de discontinuidad si las hubiere.

----------

a)  
\n
$$
\lim_{x \to 0^{+}} \left( \frac{1}{x} - \frac{1}{\sin 2x} \right) = \frac{1}{0} - \frac{1}{\sin 0} = \frac{1}{0} - \frac{1}{0} = \infty - \infty \Rightarrow Indet. \Rightarrow \lim_{x \to 0^{+}} \frac{\sin 2x - x}{x \cdot \sin 2x} =
$$
\n
$$
= \frac{0 - 0}{0 \cdot 0} = \frac{0}{0} \Rightarrow Indet. \Rightarrow \{L'Hopital\} \Rightarrow \lim_{x \to 0^{+}} \frac{2 \cdot \cos 2x - 1}{1 \cdot \sin 2x + x \cdot 2 \cdot \cos 2x} = \frac{2 \cdot 1 - 1}{1 \cdot 0 + 0 \cdot 1} = \frac{1}{0} = +\infty.
$$
\n
$$
\lim_{x \to 0^{+}} \left( \frac{1}{x} - \frac{1}{\sin 2x} \right) = +\infty.
$$

 $b)$ 

La función  $f(x)$  es continua en R, excepto para  $x = 1$  y  $x = 2$ , cuya continuidad es dudosa; se estudia a continuación.

 Una función es continua en un punto cuando sus límites por la izquierda y por la derecha existen y son iguales e iguales al valor de la función en ese punto.

$$
Para x = 1 \Rightarrow \begin{cases} \lim_{x \to 1^{-}} f(x) = \lim_{x \to 1} 2^{x-1} = 2^{0} = 1 = f(1) \\ \lim_{x \to 1^{+}} f(x) = \lim_{x \to 1} (x - 2) = 1 \end{cases} \Rightarrow
$$
  
\n
$$
\Rightarrow \lim_{x \to 1^{-}} f(x) = \lim_{x \to 1^{+}} f(x) = f(1) \Rightarrow \underline{f(x)} \text{ es continua en } x = 1.
$$
  
\n
$$
Para x = 2 \Rightarrow \begin{cases} \lim_{x \to 2^{-}} f(x) = \lim_{x \to 2} (x - 2) = 2 - 2 = 0 \\ \lim_{x \to 2^{+}} f(x) = \lim_{x \to 2} [L(x - 1)] = L1 = 0 = f(2) \end{cases} \Rightarrow
$$

 $\Rightarrow \lim_{x \to 2^-} f(x) = \lim_{x \to 2^+} f(x) = f(2) \Rightarrow f(x)$  es continua en  $x = 2$ .

 $4^{\circ}$ ) a) Calcula las dimensiones de una caja de base cuadrada (prisma cuadrangular) sin tapa superior y con un volumen de  $108\ m^3$  para que la superficie total de la caja (formada por las caras laterales y la base) sea mínima.

b) Calcula la ecuación de la recta tangente a la gráfica de la función  $f(x) = x^2 + x -$ 1 en el punto de abscisa  $x = 1$ .

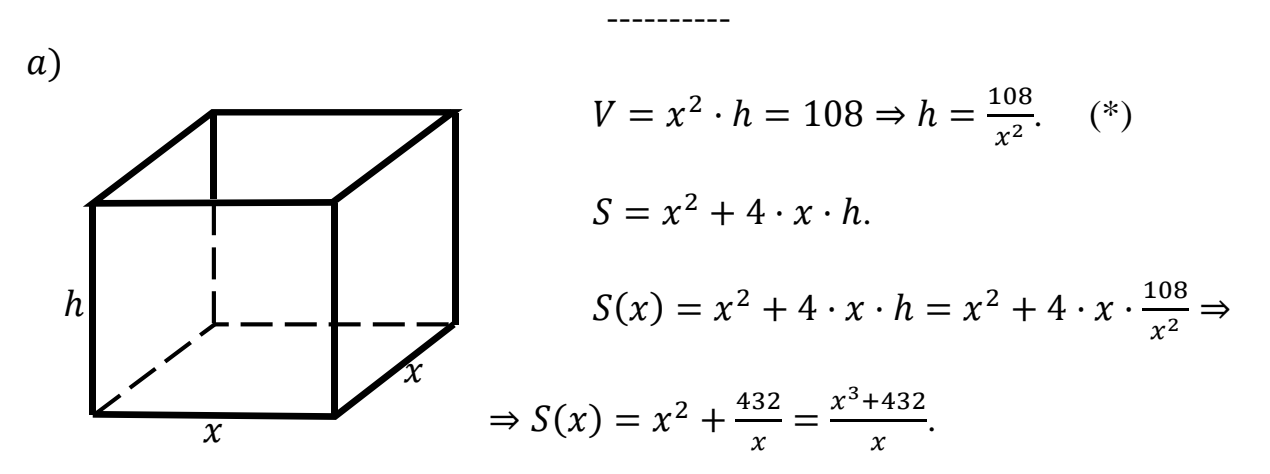

 Para que la superficie sea mínima es condición necesaria que se anule su primera derivada:

$$
S'(x) = \frac{3x^2 \cdot x - (x^3 + 432) \cdot 1}{x^2} = \frac{3x^3 - x^3 - 432}{x^2} = \frac{2x^3 - 432}{x^2}.
$$
  

$$
S'(x) = 0 \Rightarrow \frac{2x^3 - 432}{x^2} = 0; \quad 2x^3 - 432 = 0; \quad x^3 = 216 = 6^3 \Rightarrow x = 6.
$$

Sustituyendo en  $(*)$  el valor obtenido de  $x$ :

$$
h = \frac{108}{6^2} = \frac{108}{36} = 3.
$$

La superficie total es mínima para  $x = 6$  m de lado y 3 m de altura.

Justificación de que se trata de un mínimo:

 Una función tiene un mínimo relativo cuando su segunda derivada es positiva para los valores que anulan su primera derivada:

$$
S''(x) = \frac{6x^2 \cdot x^2 - (2x^3 - 432) \cdot 2x}{x^4} = \frac{6x^3 - 4x^3 + 864}{x^3} = \frac{2x^3 + 864}{x^3}.
$$
  

$$
S''(6) = \frac{2 \cdot 6^3 + 864}{6^3} > 0 \implies \underline{M}(\text{nimo}, \text{como se quería justificar}).
$$

 $b)$ 

El punto de tangencia es el siguiente:

$$
f(1) = 1^2 + 1 - 1 = 1 \Rightarrow P(1, 1).
$$

El valor de la pendiente de la tangente a una función en un punto es igual que el valor de su primera derivada en ese punto.

$$
f'(x) = 2x + 1 \Rightarrow m \Rightarrow f'(1) = 2 \cdot 1 + 1 = 3.
$$

La expresión de una recta conocido un punto y la pendiente viene dada por la fórmula  $y - y_0 = m(x - x_0)$ , que aplicada al punto  $P(1, 1)$  con  $m = 3$  es:

 $y-1=3 \cdot (x-1)=3x-3$ .

La recta tangente pedida es  $t \equiv 3x - y - 2 = 0$ .

5°) a) Calcula razonadamente la siguiente integral:  $I = \int \frac{1}{1 + e^{x}} \cdot dx$ . (Cambio de variable sugerido:  $e^x = t$ ).

b) Determina justificadamente el área acotada que encierran las gráficas de las funciones  $f(x) = -x^2 + 2x + 4y g(x) = x + 2$ .

a)  
\n
$$
I = \int \frac{1}{1+e^{x}} \cdot dx \Rightarrow \begin{cases} e^{x} = t \\ e^{x} \cdot dx = dt \\ dx = \frac{dt}{t} \end{cases} \Rightarrow \int \frac{1}{1+t} \cdot \frac{dt}{t} = \int \frac{1}{t \cdot (1+t)} \cdot dt.
$$
\n
$$
\frac{1}{t \cdot (1+t)} = \frac{M}{t} + \frac{N}{1+t} = \frac{M+Mt+Nt}{t(1+t)} = \frac{(M+N)t+M}{t(1+t)} \Rightarrow \frac{M+N=0}{M=1} \Rightarrow N=-1.
$$
\n
$$
I = \int \frac{1}{1+e^{x}} \cdot dx = \int \left(\frac{1}{t} - \frac{1}{1+t}\right) \cdot dt = L|t| - L|1+t| + C = L\left|\frac{t}{1+t}\right| + C.
$$
\n
$$
\frac{I}{1+e^{x}} \cdot dx = L\frac{e^{x}}{1+e^{x}} + C.
$$

 $b)$ 

La función  $f(x) = -x^2 + 2x + 4$  es una parábola cóncava (∩) por ser negativo el coeficiente de  $x^2$ . Su vértice es el siguiente:

 $f'(x) = -2x + 2$ .  $f'(x) = 0 \Rightarrow -2x + 2 = 0$ ;  $x = 1$ .  $f(1) = -1^2 + 2 \cdot 1 + 4 = -1 + 2 + 4 = 5 \Rightarrow V(1,5)$ .

Los puntos de corte de la parábola y la recta se obtienen de la igualación de sus expresiones:

$$
-x^2 + 2x + 4 = x + 2; \ x^2 - x - 2 = 0; \ x = \frac{1 \pm \sqrt{1+8}}{2} = \frac{1 \pm \sqrt{9}}{2} = \frac{1 \pm 3}{2} \Rightarrow
$$

$$
\Rightarrow \begin{cases} x_1 = -1 \rightarrow P(-1, 1) \\ x_2 = 2 \rightarrow Q(2, 4) \end{cases}.
$$

La representación gráfica de la situación es, aproximadamente, la que se indica en la figura adjunta.

Por ser todas las ordenadas de la parábola mayores que las correspondientes ordenadas de la recta en el intervalo  $(-1, 2)$ , la superficie a calcular es la siguiente:

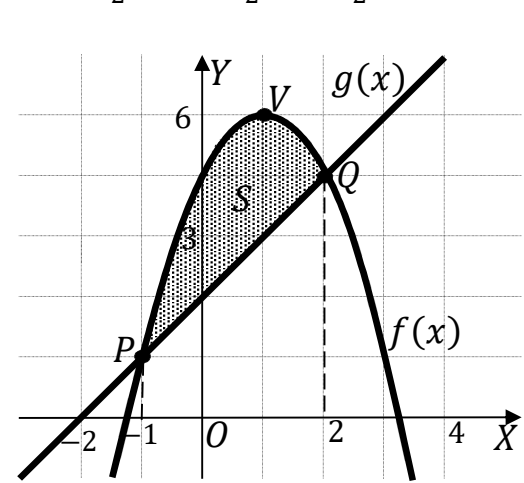

$$
S = \int_{-1}^{2} [f(x) - g(x)] \cdot dx = \int_{-1}^{2} [-x^2 + 2x + 4 - (x + 2)] \cdot dx =
$$
  
\n
$$
= \int_{-1}^{2} (-x^2 + x + 2) \cdot dx = \left[ -\frac{x^3}{3} + \frac{x^2}{2} + 2x \right]_{-1}^{2} =
$$
  
\n
$$
= \left( -\frac{2^3}{3} + \frac{2^2}{2} + 2 \cdot 2 \right) - \left[ -\frac{(-1)^3}{3} + \frac{(-1)^2}{2} + 2 \cdot (-1) \right] = -\frac{8}{3} + 2 + 4 - \frac{1}{3} - \frac{1}{2} + 2 =
$$
  
\n
$$
= 8 - 3 - \frac{1}{2} = 5 - \frac{1}{2} = \frac{9}{2} u^2 = 4.5 u^2.
$$

6°) Sean el plano  $\pi \equiv x + 2y - z - 4 = 0$  y la recta  $r \equiv \begin{cases} x - 2y - 2 = 0 \\ y - z - 2 = 0 \end{cases}$ .

a) Calcula razonadamente la distancia del punto  $P(1, 2, -1)$  al plano  $\pi$ .

b) Calcula razonadamente el área del triángulo que forman el punto de intersección de la recta r con el plano  $\pi$ , y los puntos  $B(1, -1, 2)$  y  $C(0, 1, 1)$ .

-----------

 $a)$ 

La distancia del punto  $P_0(x_0, y_0, z_0)$  al plano  $Ax + By + Cz + D = 0$  viene dada por la fórmula  $d(P_0, \pi) = \frac{|Ax_0 + By_0 + Cz_0 + D|}{\sqrt{A^2 + B^2 + C^2}}$ . Aplicando la fórmula al punto  $P(1, 2, -1)$  y al plano  $\pi \equiv x + 2y - z - 4 = 0$ :

$$
d(P,\pi) = \frac{|1 \cdot 1 + 2 \cdot 2 - 1 \cdot (-1) - 4|}{\sqrt{1^2 + 2^2 + (-1)^2}} = \frac{|1 + 4 + 1 - 4|}{\sqrt{1 + 4 + 1}} = \frac{2}{\sqrt{6}} = \frac{2\sqrt{6}}{6}.
$$
  

$$
\frac{d(P,\pi) = \frac{\sqrt{6}}{3} \text{ unidades.}}{\sqrt{1 + 4 + 1}}
$$

 $b)$ 

El punto de intersección de la recta  $r$  y el plano  $\pi$  es la solución del sistema que  $x + 2y - z = 4$ 

$$
\begin{aligned}\nx - 2y &= 2 \\
y - z &= 2\n\end{aligned}
$$

$$
\begin{aligned}\nx + 2y - z &= 4 \\
x - 2y &= 2 \\
y - z &= 2\n\end{aligned}\n\Rightarrow\n\begin{aligned}\nx &= 2 + 2y \\
z &= y - 2\n\end{aligned}\n\Rightarrow\n2 + 2y + 2y - y + 2 = 4;\quad 4y = 0 \Rightarrow
$$

 $\Rightarrow y = 0$ ;  $x = 2$ ;  $z = -2 \Rightarrow D(2, 0, -2)$ .

Los puntos  $B(1, -1, 2)$ ,  $C(0, 1, 1)$  y  $D(2, 0, -2)$  determinan los vectores:

$$
\overrightarrow{BC} = \overrightarrow{OC} - \overrightarrow{OB} = [(0, 1, 1) - (1, -1, 2)] = (-1, 2, -1).
$$

$$
\overrightarrow{BD} = \overrightarrow{OD} - \overrightarrow{OB} = [(2, 0, -2) - (1, -1, 2)] = (1, 1, -4).
$$

El área del triángulo que determinan tres puntos no alineados es la mitad del módulo del producto vectorial de los dos vectores que determinan:

$$
S_{BCD} = \frac{1}{2} \cdot |\overrightarrow{BC} \times \overrightarrow{BD}| = \frac{1}{2} \cdot \begin{vmatrix} i & j & k \\ -1 & 2 & -1 \\ 1 & 1 & -4 \end{vmatrix} =
$$

$$
= \frac{1}{2} \cdot |-8i - j - k - 2k + i - 4j| = \frac{1}{2} \cdot |-7i - 5j - 3k| =
$$
  

$$
= \frac{1}{2} \cdot \sqrt{(-7)^2 + (-5)^2 + (-3)^2} = \frac{1}{2} \cdot \sqrt{49 + 25 + 9} = \frac{1}{2} \cdot \sqrt{83}.
$$
  

$$
S = \frac{1}{2} \cdot \sqrt{83} \ u^2 \approx 4.56 \ u^2.
$$

7°) Dadas las rectas  $r \equiv \begin{cases} 2x - 2y = 4 \\ z = 0 \end{cases}$  y  $s \equiv \frac{x}{3}$  $\frac{x}{3} = \frac{y+2}{-2}$  $\frac{z+2}{-2} = \frac{z-1}{1}$  $\frac{-1}{1}$  y el punto  $P(-1, 0, 2)$ :

a) Determina razonadamente la posición relativa de las rectas  $r \gamma s$ .

b) Halla razonadamente la ecuación general del plano  $\pi$  que pasa por el punto P y es paralelo a las rectas  $r y s$ .

----------

 $a)$ 

La expresión de la recta  $r \equiv \begin{cases} x - y = 2 \\ z = 0 \end{cases}$  dada por unas ecuaciones paramétricas  $\text{es } r \equiv \left\{ \right.$  $x = 2 + \lambda$  $y = \lambda$  $z = 0$ .

Un punto y un vector director de la recta  $r$  son  $A(2, 0, 0)$  y  $\overrightarrow{v_r} = (1, 1, 0)$ .

Un punto y un vector director de la recta s son  $B(0, -2, 1)$  y  $\overrightarrow{v_s} = (3, -2, 1)$ .

Los vectores  $\overrightarrow{v_r}$  y  $\overrightarrow{v_s}$  son linealmente independientes por no ser proporcionales sus componentes; esto implica que las rectas  $r \vee s$  se cortan o se cruzan. Para diferenciar el caso hacemos lo siguiente:

Se considera el vector  $\vec{w}$  que tiene como origen el punto  $A \in r$  y extremo el punto *B* ∈ *s*:  $\vec{w} = AB = [B - A] = [(0, -2, 1) - (2, 0, 0)] = (-2, -2, 1).$ 

Según que los vectores  $\{\overrightarrow{v_r}, \overrightarrow{v_s}, \overrightarrow{w}\}$  sean o no coplanarios las rectas  $r \, y \, s$  se cortan o se cruzan, respectivamente.

Los vectores  $\{\overrightarrow{v_r}, \overrightarrow{v_s}, \overrightarrow{w}\}$  son coplanarios cuando el rango del determinante que forman es cero y las rectas r y s se cortan; en caso contrario, se cruzan.

*Range* {
$$
\overrightarrow{v_r}, \overrightarrow{v_s}, \overrightarrow{w}
$$
}  $\Rightarrow$   $\begin{vmatrix} 1 & 1 & 0 \\ 3 & -2 & 1 \\ -2 & -2 & 1 \end{vmatrix} = -2 - 2 + 2 - 3 = -5 \neq 0 \Rightarrow$ 

 $\Rightarrow$  Rang { $v_r$ ,  $v_s$ ,  $w_l$ } = 3  $\Rightarrow$   $v_r$ ,  $v_s$ ,  $w$  no son coplanarios.

Las rectas  $r \gamma s$  se cruzan.

 $b)$ 

$$
\pi(P; \overrightarrow{v_r}, \overrightarrow{v_s}) \equiv \begin{vmatrix} x+1 & y & z-2 \\ 1 & 1 & 0 \\ 3 & -2 & 1 \end{vmatrix} = 0;
$$
\n
$$
(x+1) - 2(z-2) - 3(z-2) - y = 0; \quad (x+1) - y - 5(z-2) = 0;
$$

$$
x + 1 - y - 5z + 10 = 0.
$$

$$
\pi \equiv x - y - 5z + 11 = 0.
$$

8<sup>o</sup>) a) El 70 % de los usuarios de Instagram tiene menos de 34 años, el 25 % entre 34 y 54 años (ambos incluidos) y el 5 % más de 54 años. Se sabe que acceden a diario a dicha red: el 98 % de los menores de 34 años, el 40 % de los usuarios entre 34 y 54 años (ambos incluidos) y el 10 % de los mayores de 54 años. Si se selecciona un usuario al azar:

 $a_1$ ) *i*. Qué probabilidad hay de que no acceda a diario a dicha red social?

 $a<sub>2</sub>$ ) Si el usuario seleccionado al azar confiesa que accede diariamente, *i* qué probabilidad hay de que pertenezca al grupo que tiene entre 34 y 54 años (ambos incluidos)?

) El tiempo que un usuario de la red Instagram pasa conectado a diario a dicha red social sigue una ley normal de media 53 minutos y desviación típica 10 minutos.

 $b_1$ ) *i*. Qué probabilidad hay de que un usuario seleccionado al azar se conecte más de 30 minutos al día?

 $b_2$ ) ¿Qué porcentaje de usuarios (tanto por ciento) se conecta entre 40 y 67 minutos al día?

----------

a)  
\n
$$
\begin{array}{r}\n0.98 \\
\hline\n0.998\n\end{array} \rightarrow p = 0,70 \cdot 0,98 = 0,6860
$$
\n
$$
\begin{array}{r}\n0.98 \\
\hline\n0.998\n\end{array} \rightarrow p = 0,70 \cdot 0,02 = 0,0140
$$
\n
$$
\begin{array}{r}\n0.25 \\
34 - 54\n\end{array} \rightarrow p = 0,25 \cdot 0,40 = 0,1000
$$
\n
$$
\begin{array}{r}\n0.60 \\
\hline\n0.10\n\end{array} \rightarrow p = 0,25 \cdot 0,60 = 0,1500
$$
\n
$$
\begin{array}{r}\n0.05 \\
\hline\n0.99\n\end{array} \rightarrow p = 0,05 \cdot 0,10 = 0,0050
$$
\n
$$
\begin{array}{r}\n0.99 \\
\hline\n0.99\n\end{array} \rightarrow p = 0,05 \cdot 0,90 = 0,0450
$$
\n
$$
\begin{array}{r}\n0.99 \\
\hline\n0.99\n\end{array} \rightarrow p = 0,05 \cdot 0,90 = 0,0450
$$
\n
$$
P = P(D) = P(<34 \cap D) + P(34 - 54 \cap D) + P(>54 \cap D) =
$$
\n
$$
= P(<34)P(D|<34) + P(34 - 54) \cdot P(D|34 - 54) + P(>54) \cdot P(D|>54) =
$$
\n
$$
= 0,70 \cdot 0,98 + 0,25 \cdot 0,40 + 0,05 \cdot 0,10 = 0,6860 + 0,1000 + 0,0050 = 0,7910. \n\end{array}
$$

$$
a_2
$$
\n
$$
P = P(34 - 54|D) = \frac{P(34 - 54 \cap D)}{P(D)} = \frac{P(34 - 54) \cdot P(D/34 - 54)}{P(D)} = \frac{0.25 \cdot 0.40}{0.7910} =
$$

 $=\frac{0,1000}{0.7910}$  $\frac{6,1000}{0,7910} = 0,1264.$ 

*b*)  
\n*Datos*: 
$$
\mu = 53
$$
;  $\sigma = 10$ .  
\n $X \rightarrow N(\mu; \sigma) = N(53, 10)$ . Tripificando la variable:  $Z = \frac{X-53}{10}$ .  
\n*b*<sub>1</sub>)  
\n $P = P(X > 30) = P\left(Z > \frac{30-53}{10}\right) = P\left(Z > \frac{-23}{10}\right) = P(Z > -2, 3) =$   
\n $= 1 - P(Z \le 2, 3) = 1 - 0,9893 = \frac{0,0107}{10}$ .  
\n*b*<sub>2</sub>)  
\n $P = P(40 \le X \le 67) = P\left(\frac{40-53}{10} \le Z \le \frac{67-53}{10}\right) = P\left(\frac{-13}{10} \le Z \le \frac{14}{10}\right) =$   
\n $= P(-1,3 \le Z \le 1,4) = P(Z \le 1,4) - [1 - P(Z \le 1,3)] =$   
\n $= P(Z \le 1,4) - 1 + P(Z \le 1,3) = 0,9192 - 1 + 0,9093 = 1,8285 - 1 = \frac{0,8285}{10}$ .